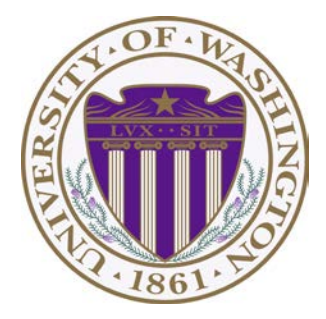

# CSE 332: Data Structures & Parallelism Lecture 11:More Hashing

Ruth Anderson Autumn 2018

## *Today*

- Dictionaries
	- Hashing

### *Hash Tables: Review*

• Aim for constant-time (i.e., *O*(1)) **find**, **insert**, and **delete** – "On average" under some reasonable assumptions

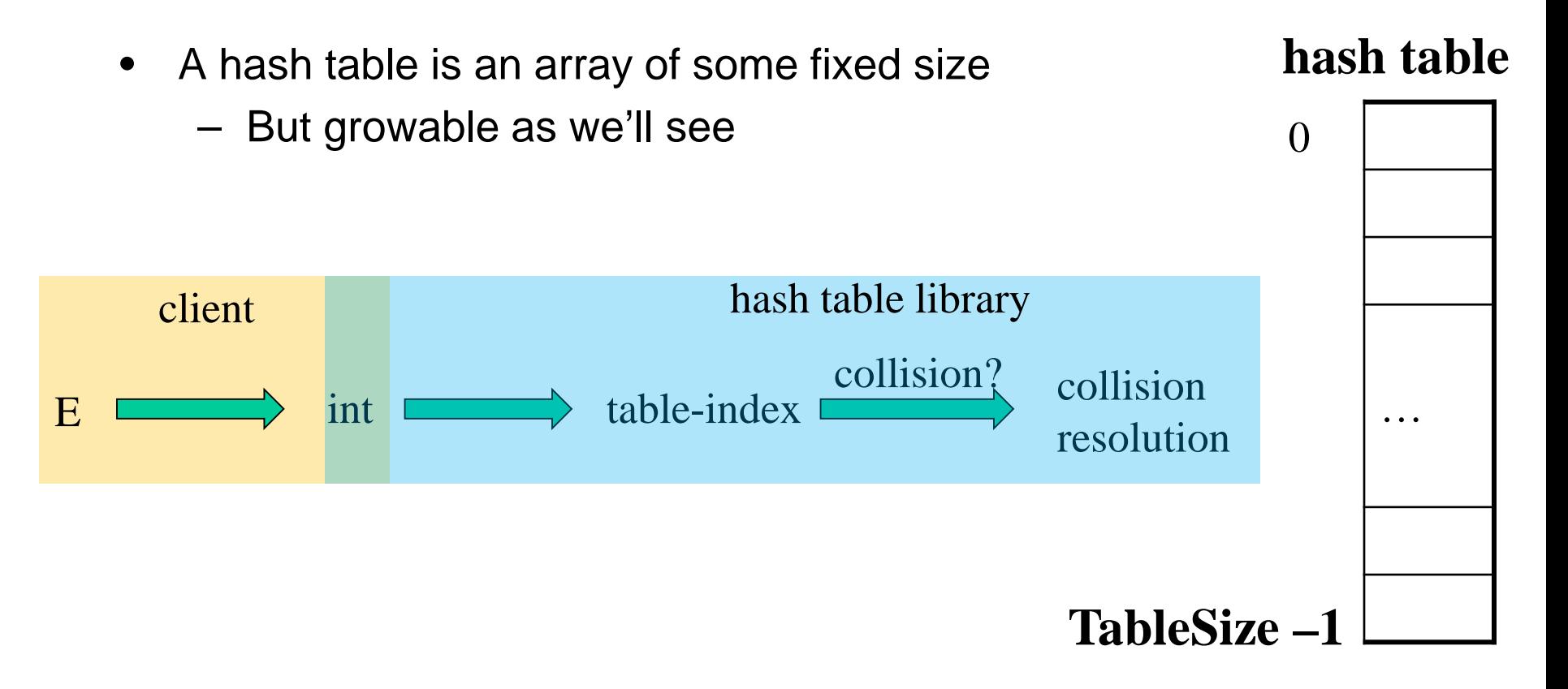

### *Hashing Choices*

- 1. Choose a Hash function
- 2. Choose TableSize
- 3. Choose a Collision Resolution Strategy from these:
	- Separate Chaining
	- Open Addressing
		- Linear Probing
		- Quadratic Probing
		- Double Hashing
- Other issues to consider:
	- Deletion?
	- What to do when the hash table gets "too full"?

- Why not use up the empty space in the table?
- Store directly in the array cell (no linked list)
- How to deal with collisions?
- If **h(key)** is already full,

– try **(h(key) + 1) % TableSize**. If full,

- try **(h(key) + 2) % TableSize**. If full,
- try **(h(key) + 3) % TableSize**. If full…
- Example: insert 38, 19, 8, 109, 10

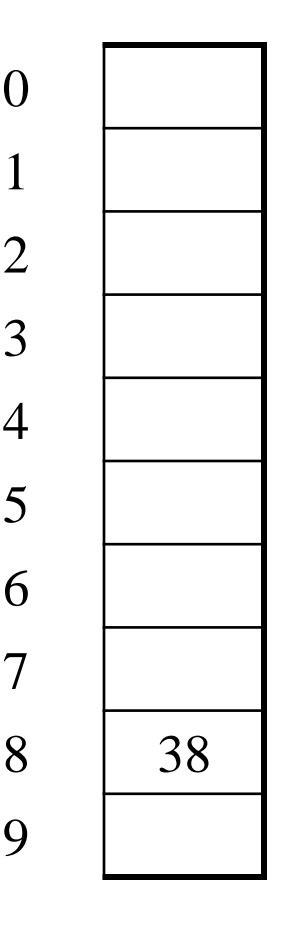

0

1

2

3

4

5

6

7

- Another simple idea: If **h(key)** is already full,
	- try **(h(key) + 1) % TableSize**. If full,
	- try **(h(key) + 2) % TableSize**. If full,
	- try **(h(key) + 3) % TableSize**. If full…
- Example: insert 38, 19, 8, 109, 10

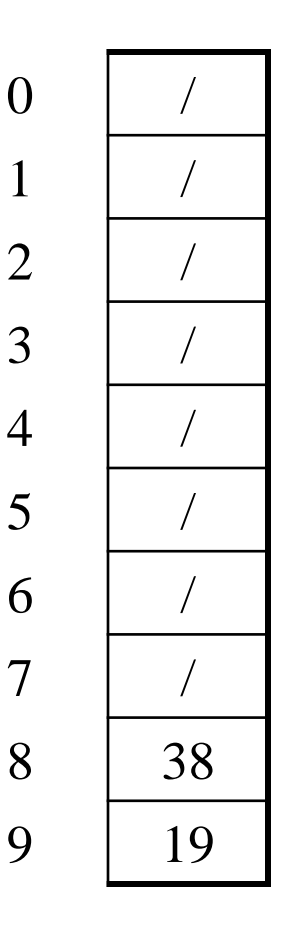

 $\theta$ 

3 /

 $\overline{4}$ 

5 /

6 /

 $\overline{7}$ 

- Another simple idea: If **h(key)** is already full,
	- try **(h(key) + 1) % TableSize**. If full,
	- try **(h(key) + 2) % TableSize**. If full,
	- try **(h(key) + 3) % TableSize**. If full…
- Example: insert 38, 19, 8, 109, 10

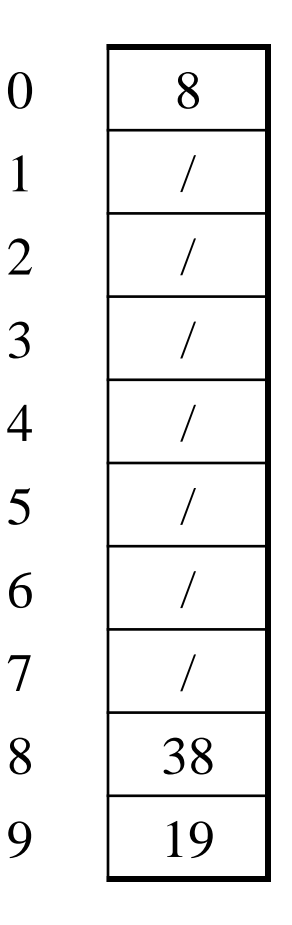

3 /

 $\overline{4}$ 

5 /

6 /

 $\overline{7}$ 

- Another simple idea: If **h(key)** is already full,
	- try **(h(key) + 1) % TableSize**. If full,
	- try **(h(key) + 2) % TableSize**. If full,
	- try **(h(key) + 3) % TableSize**. If full…
- Example: insert 38, 19, 8, 109, 10

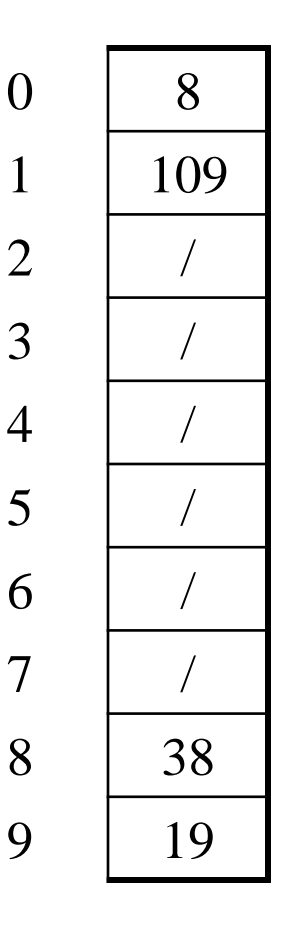

3 /

 $\overline{4}$ 

5 /

6 /

 $\overline{7}$ 

- Another simple idea: If **h(key)** is already full,
	- try **(h(key) + 1) % TableSize**. If full,
	- try **(h(key) + 2) % TableSize**. If full,
	- try **(h(key) + 3) % TableSize**. If full…
- Example: insert 38, 19, 8, 109, 10

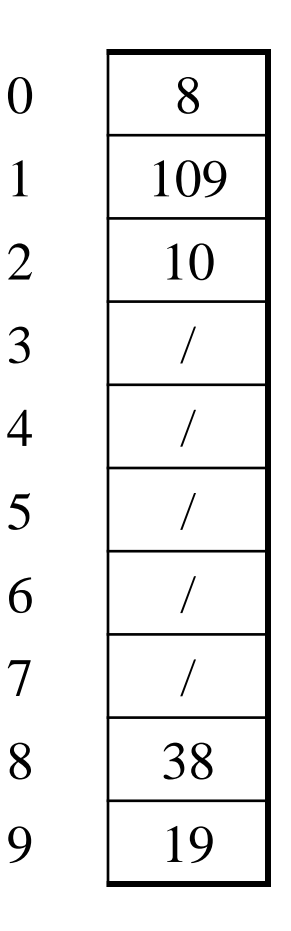

### *Open addressing*

Linear probing is *one example* of open addressing

In general, open addressing means resolving collisions by trying a sequence of other positions in the table.

Trying the *next* spot is called probing

- We just did linear probing:
	- **i**th probe: **(h(key) + i) % TableSize**
- In general have some probe function **f** and :
	- **i**th probe: (**h(key) + f(i)) % TableSize**

Open addressing does poorly with high load factor  $\lambda$ 

- So want larger tables
- Too many probes means no more *O*(1)

## *Terminology*

We and the book use the terms

- "chaining" or "separate chaining"
- "open addressing"

Very confusingly,

- "open hashing" is a synonym for "chaining"
- "closed hashing" is a synonym for "open addressing"

What about **find**? If value is in table? If not there? Worst case?

What about **delete**?

How does open addressing with linear probing compare to separate chaining?

### *Open Addressing: Other Operations*

**insert** finds an open table position using a probe function

What about **find**?

- Must use same probe function to "retrace the trail" for the data
- Unsuccessful search when reach empty position

What about **delete**?

- *Must* use "lazy" deletion. Why?
	- Marker indicates "no data here, but don't stop probing"

| 10 | $\times$ | / | 23 | / | / | 16 | $\times$ | 26 |
|----|----------|---|----|---|---|----|----------|----|
|----|----------|---|----|---|---|----|----------|----|

– Note: **delete** with chaining is plain-old list-remove

### *Primary Clustering*

It turns out linear probing is a *bad idea*, even though the probe function is quick to compute (a good thing)

- Tends to produce *clusters*, which lead to long probe sequences
- Called primary clustering
- Saw the start of a cluster in our linear probing example

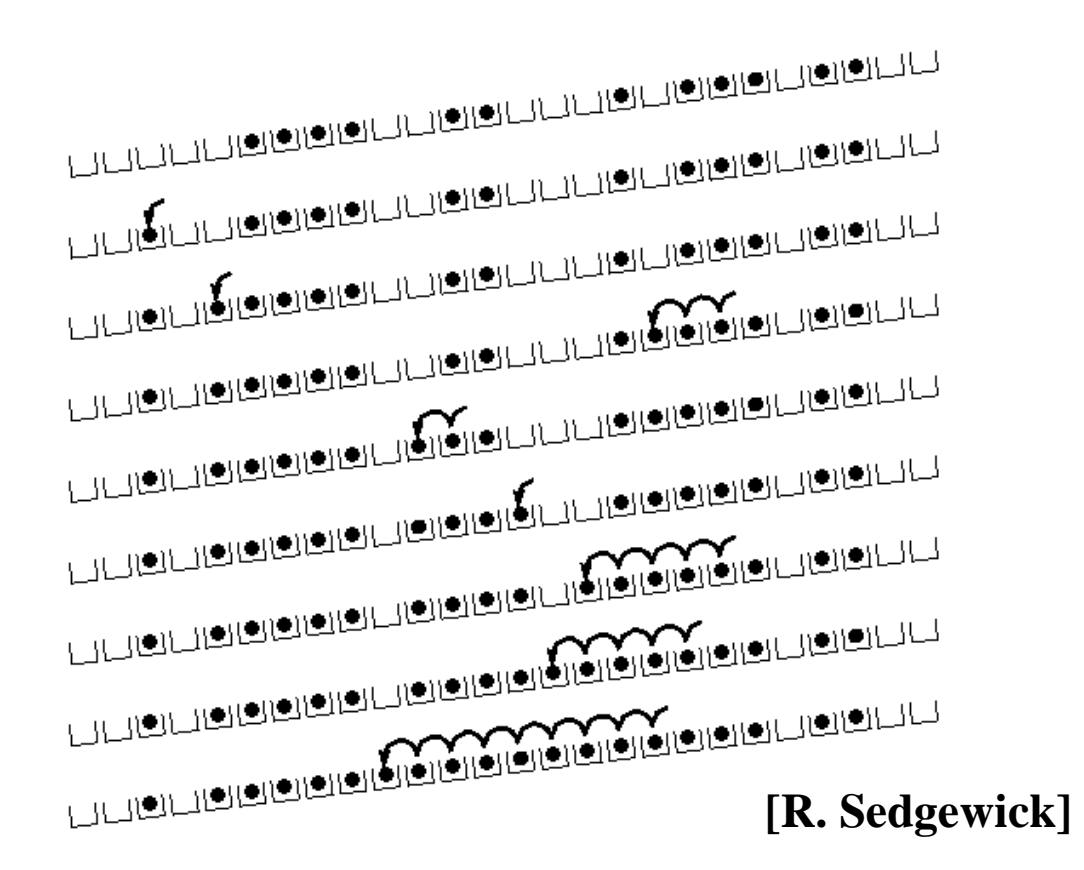

### *Analysis of Linear Probing*

- **Trivial fact:** For any <sup>λ</sup> *< 1,* linear probing will find an empty slot – It is "safe" in this sense: no infinite loop unless table is full
- **Non-trivial facts** we won't prove: Average # of probes given <sup>λ</sup> (in the limit as **TableSize** *→*<sup>∞</sup> )

- Unsuccessful search: 
$$
\frac{1}{2} \left( 1 + \frac{1}{(1 - \lambda)^2} \right)
$$

- Successful search: 
$$
\frac{1}{2} \left( 1 + \frac{1}{(1 - \lambda)} \right)
$$

• This is pretty bad: need to leave sufficient empty space in the table to get decent performance (see chart)

10/22/2018 15

### *Analysis in chart form*

- Linear-probing performance degrades rapidly as table gets full
	- (Formula assumes "large table" but point remains)

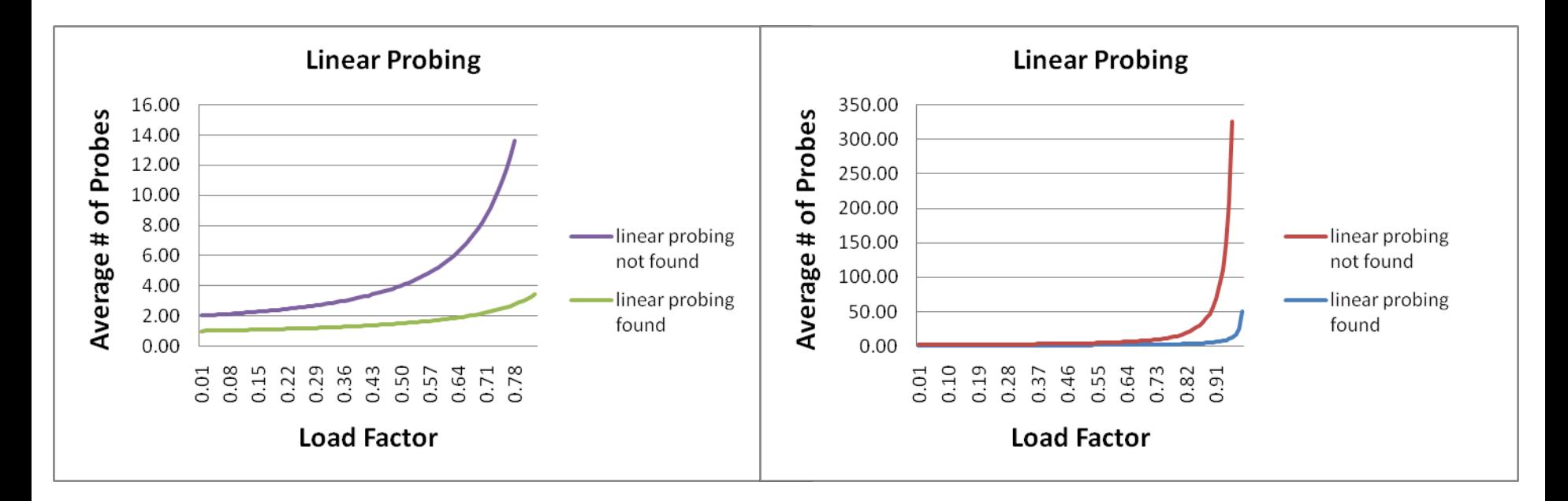

• By comparison, separate chaining performance is linear in  $\lambda$  and has no trouble with λ*>1*

(**h(key) + f(i)) % TableSize**

– For linear probing:

**f(i) = i**

- So probe sequence is:
	- 0th probe: **h(key) % TableSize**
	- 1st probe: **(h(key) + 1) % TableSize**
	- 2nd probe: **(h(key) + 2) % TableSize**
	- 3rd probe: **(h(key) + 3) % TableSize**
	- $\bullet$  …
	- i th probe: **(h(key) + i) % TableSize**

## *Open Addressing: Quadratic probing*

• We can avoid primary clustering by changing the probe function...

(**h(key) + f(i)) % TableSize**

– For quadratic probing:

 $f(i) = i^2$ 

- So probe sequence is:
	- 0th probe: **h(key) % TableSize**
	- 1st probe: **(h(key) + 1) % TableSize**
	- 2nd probe: **(h(key) + 4) % TableSize**
	- 3rd probe: **(h(key) + 9) % TableSize**
	- $\bullet$  ...
	- i th probe: **(h(key) + i2) % TableSize**
- Intuition: Probes quickly "leave the neighborhood"

10/22/2018 18

#### *Quadratic Probing Example* ith  $\text{probe: } (\text{h}(\text{key}) + \text{i}^2)$  % TableSize

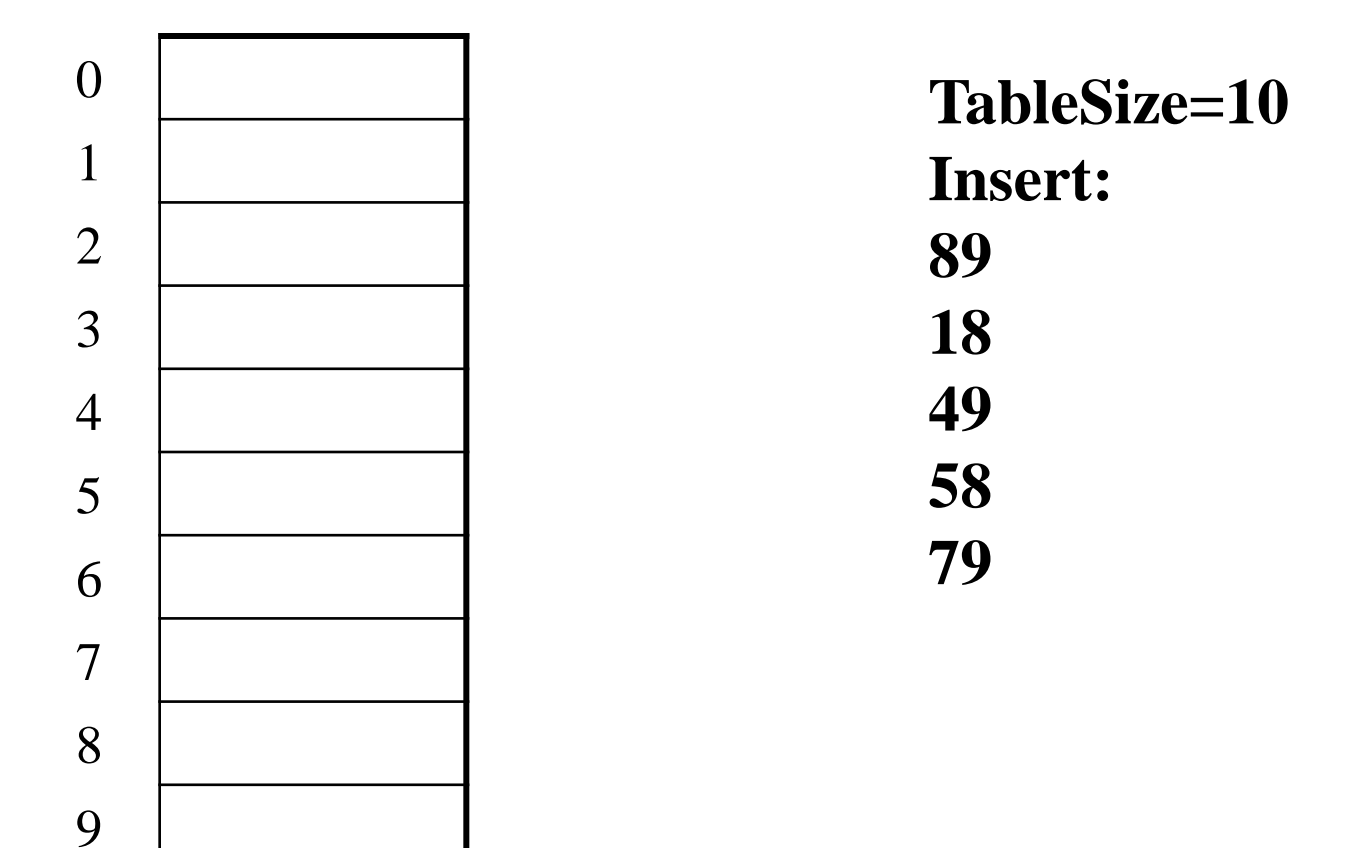

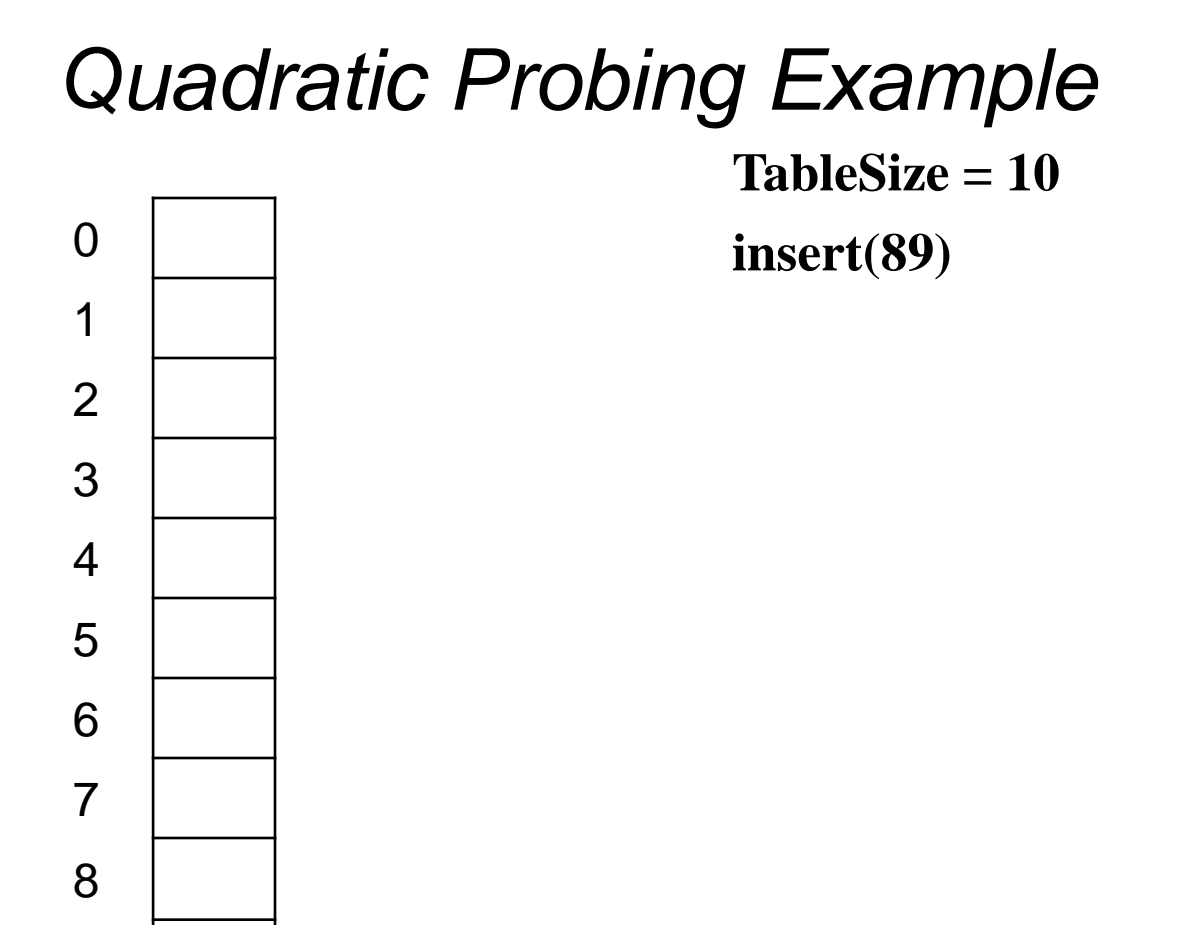

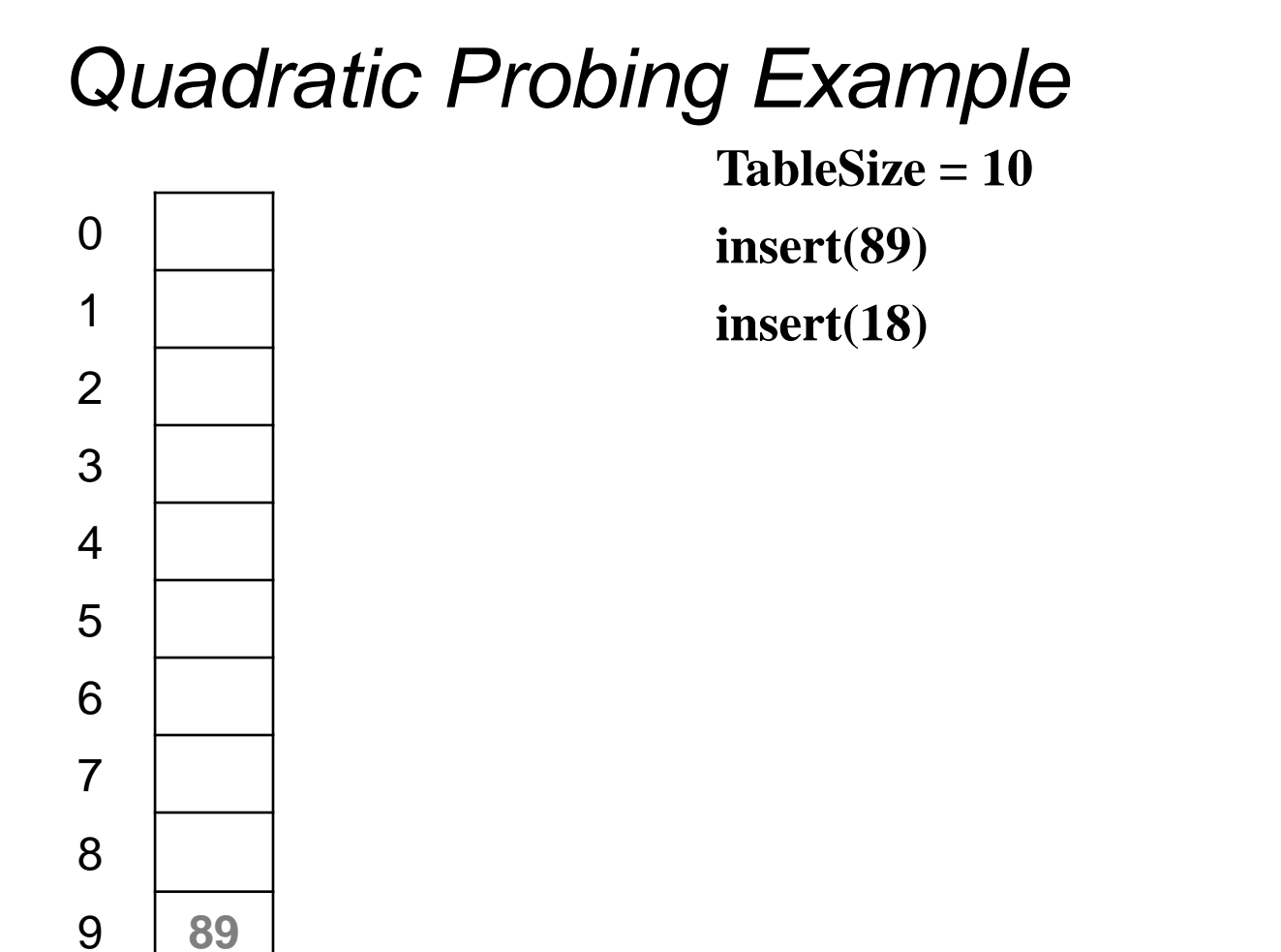

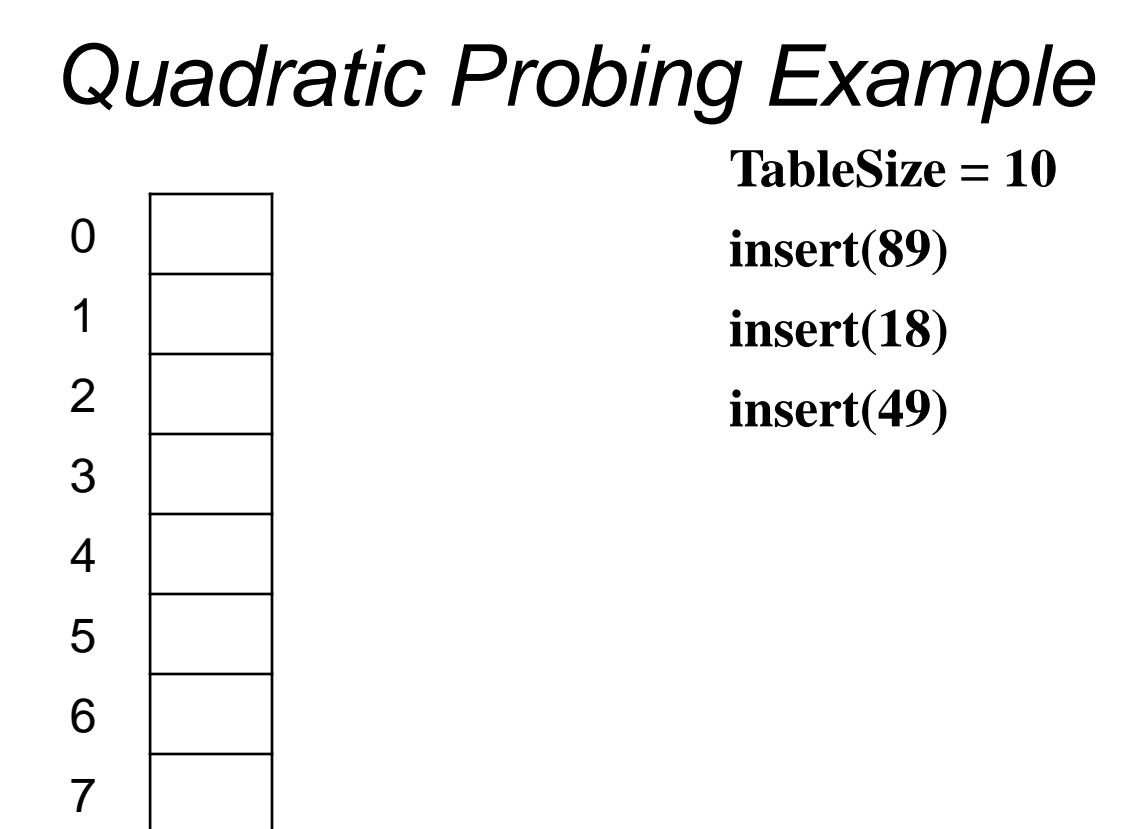

**18**

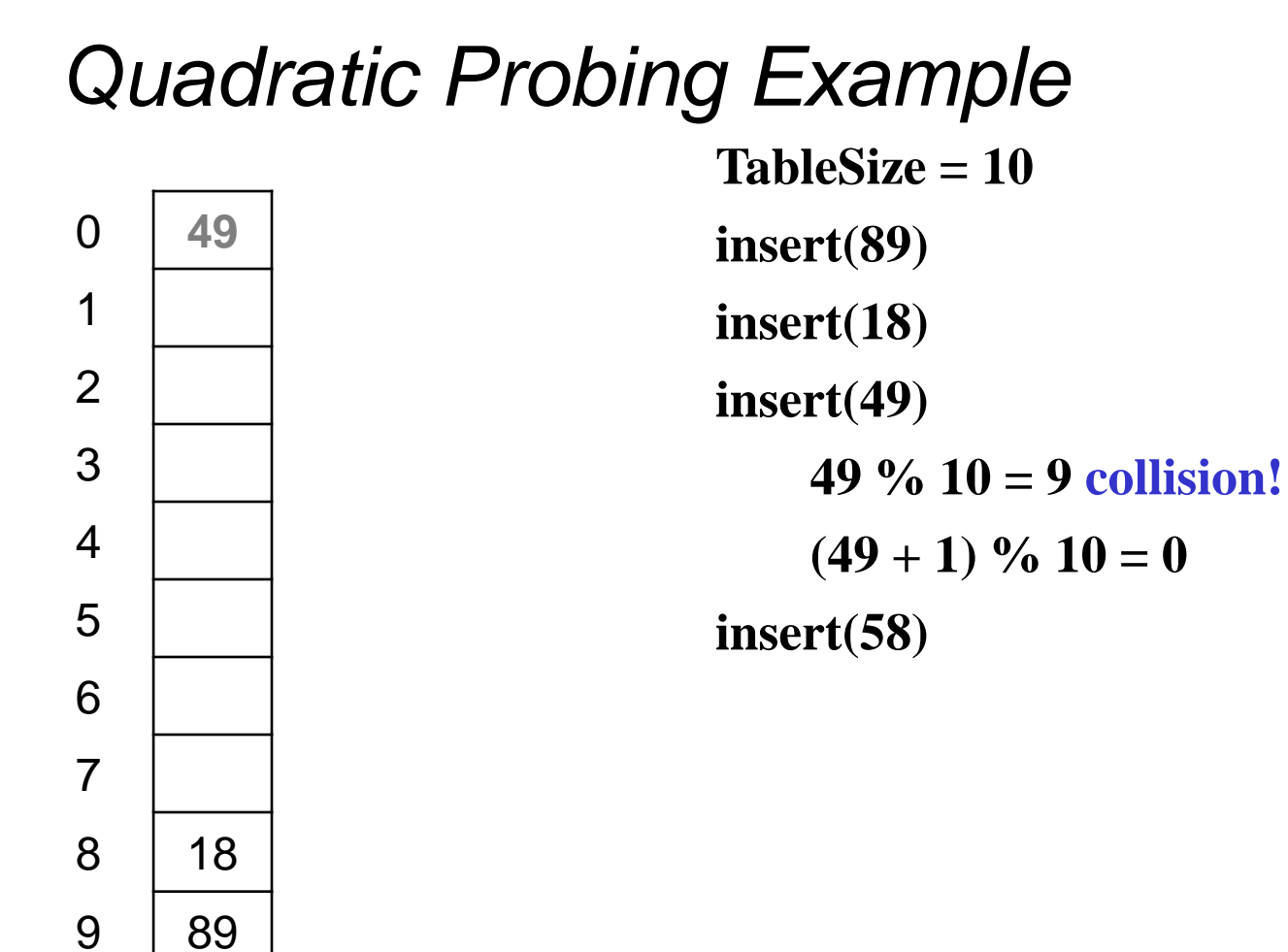

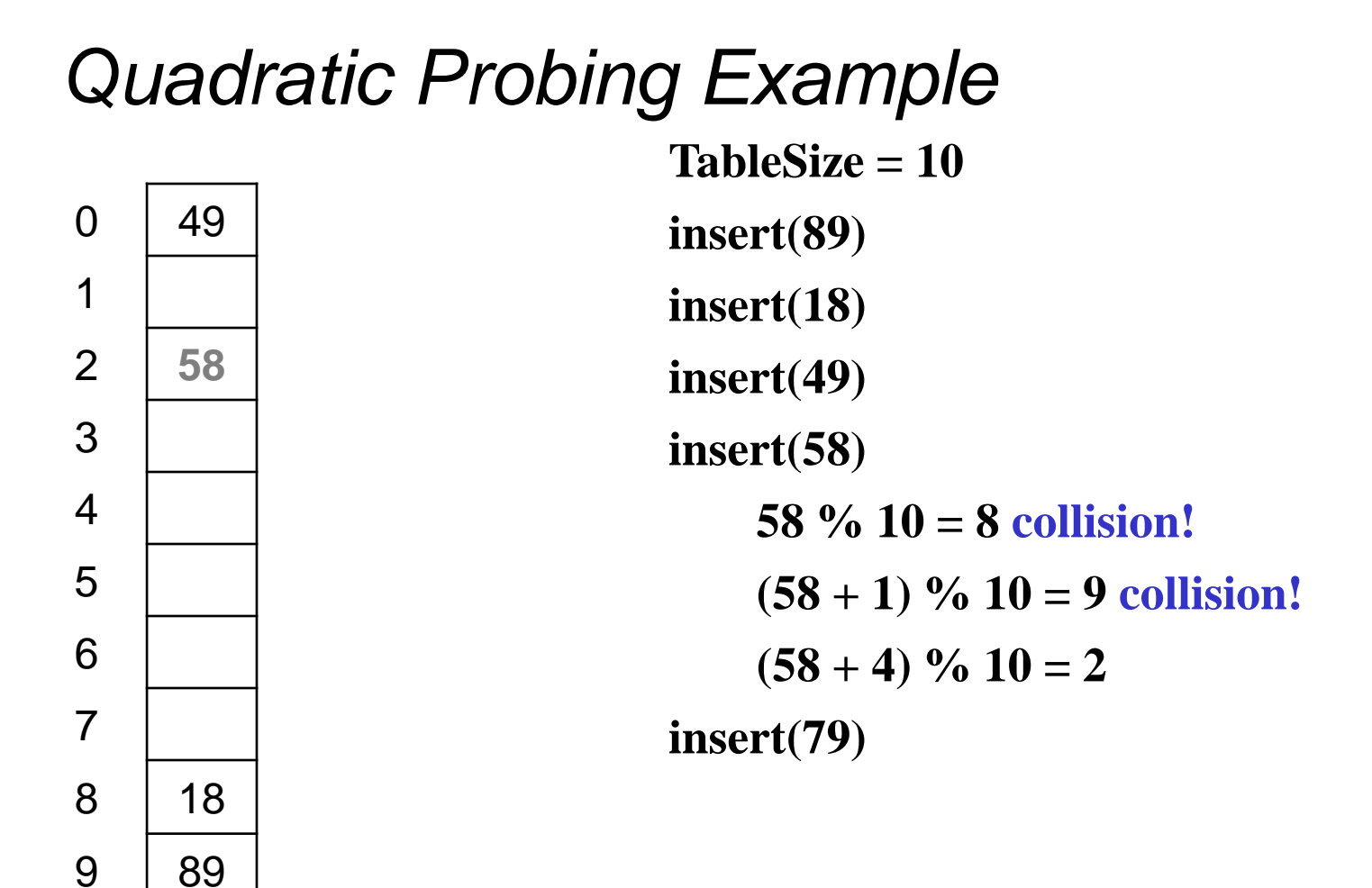

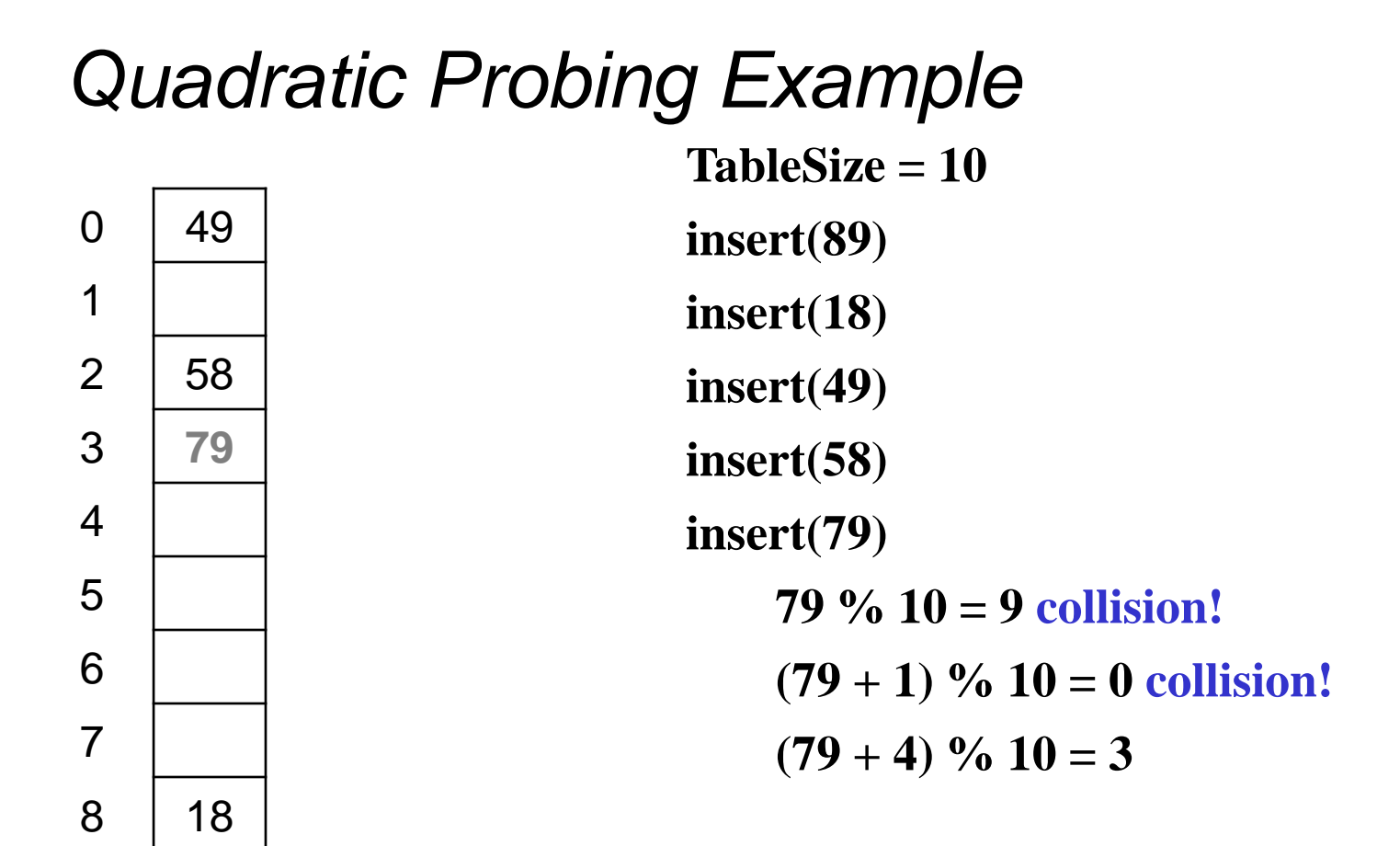

### *Another Quadratic Probing Example*

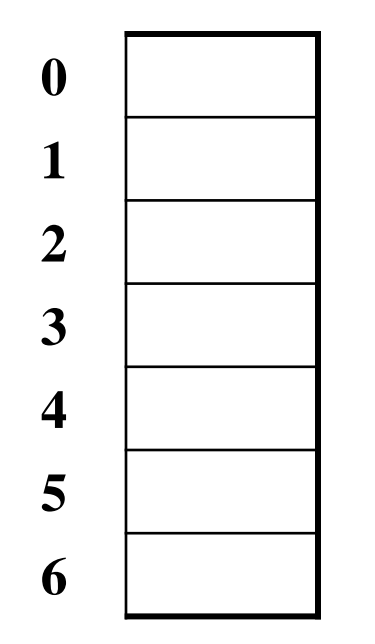

**TableSize = 7**

**Insert:**

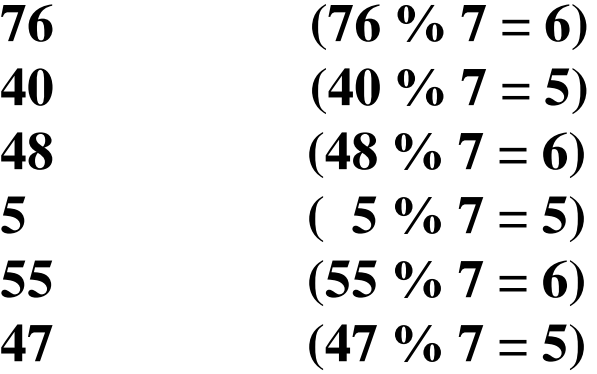

## *Another Quadratic Probing Example*

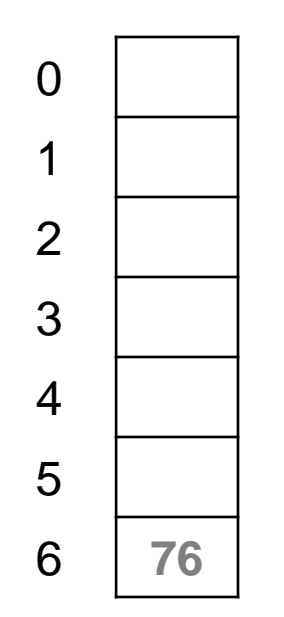

 $TableSize = 7$ 

**Insert:**

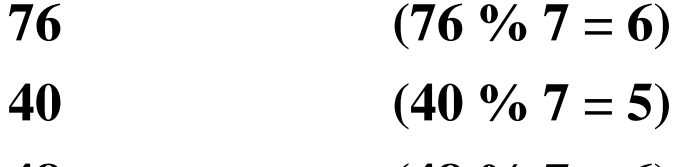

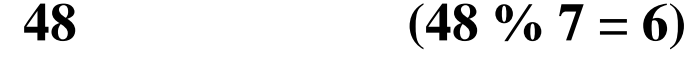

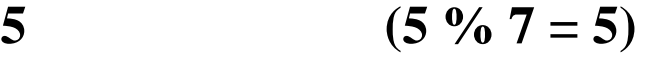

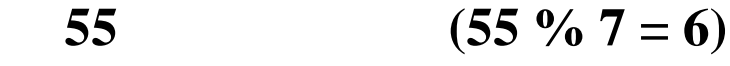

**47** (47 %  $7 = 5$ )

## *Another Quadratic Probing Example*

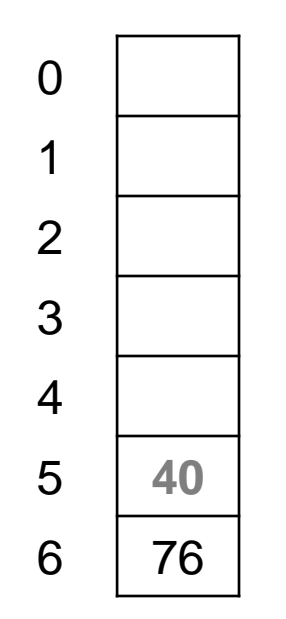

 $TableSize = 7$ 

**Insert:**

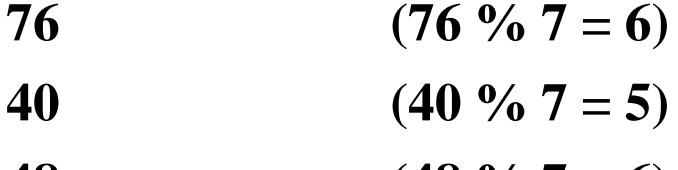

- **48 (48** %  $7 = 6$ )
- 5 (5 %  $7 = 5$ )
- 55 (55  $\%$  7 = 6)
	- **47** (47 %  $7 = 5$ )

### *Another Quadratic Probing Example*

 $TableSize = 7$ 

**Insert:**

- **76** (76 % 7 = 6) **40** (40 %  $7 = 5$ )
- **48 (48 % 7 = 6)** 
	- 5 (5 %  $7 = 5$ )
- 55 (55  $\%$  7 = 6)
	- **47** (47 %  $7 = 5$ )

### *Another Quadratic Probing Example*

 $TableSize = 7$ **Insert: 76 (76** %  $7 = 6$ ) **40 (40** %  $7 = 5$ ) **48 (48** %  $7 = 6$ ) 5 (5 %  $7 = 5$ ) 55 (55 %  $7 = 6$ ) **47** (47 %  $7 = 5$ )

### *Another Quadratic Probing Example*

 $TableSize = 7$ **Insert: 76** (76 % 7 = 6) **40** (40 %  $7 = 5$ ) **48 (48** %  $7 = 6$ ) 5 (5 %  $7 = 5$ ) 55 (55 %  $7 = 6$ ) **47** (47 %  $7 = 5$ )

## *Another Quadratic Probing Example*

> **Will we ever get a 1 or 4?!?**

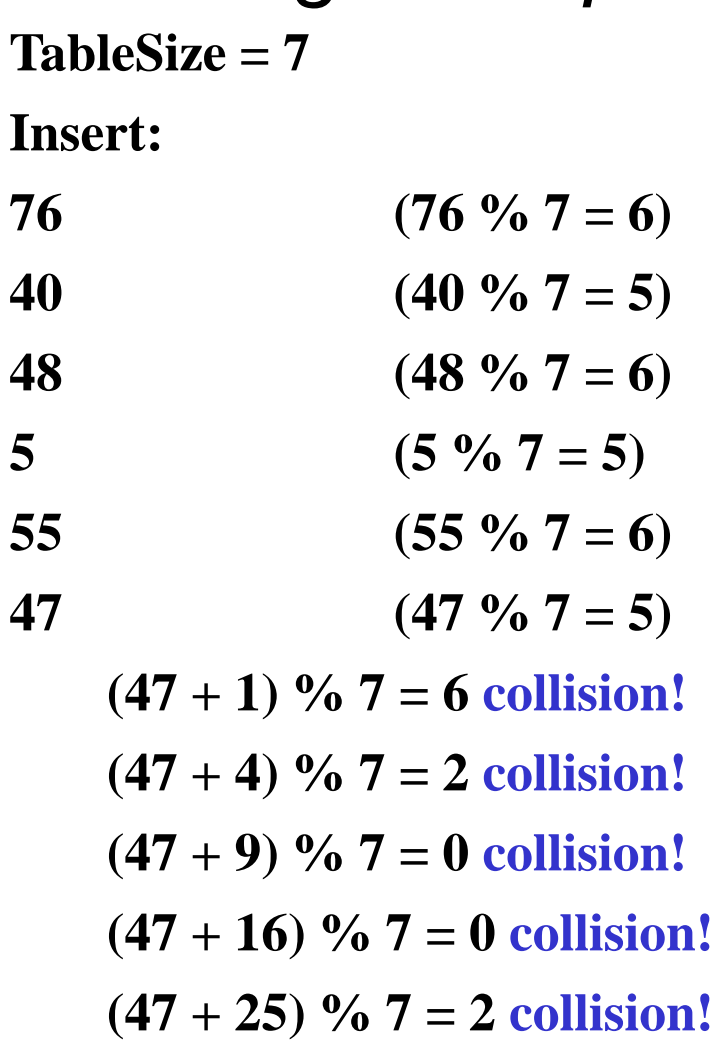

#### *Another Quadratic Probing Example* **insert(47) will always fail here. Why?**

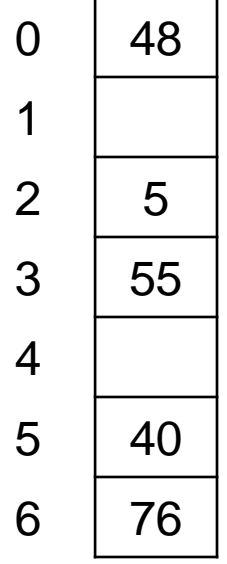

**For all** *i***, (5 + i2) % 7 is 0, 2, 5, or 6**

**Proof uses induction and** 

$$
(5 + i2) % 7 = (5 + (i - 7)2) % 7
$$

**In fact, for all** *c* **and** *k***,** 

$$
(c + i2) % k = (c + (i - k)2) % k
$$

### *From bad news to good news*

Bad News:

• After **TableSize** quadratic probes, we cycle through the same indices

Good News:

- If **TableSize** is *prime* and λ < ½, then quadratic probing will find an empty slot in at most **TableSize/2** probes
- So: If you keep λ < ½ and **TableSize** is *prime*, no need to detect cycles
- Proof posted in lecture11.txt (slightly less detailed proof in textbook)

– For prime **T** and **0** ≤ **i,j** ≤ **T/2** where **i** ≠ **j,**

 $(h(key) + i^2)$  % T  $\neq$   $(h(key) + j^2)$  % T

That is, if T is prime, the first T/2 quadratic probes map to different locations

*Quadratic Probing: Success guarantee for* λ *< ½* • If size is prime and  $\lambda < \frac{1}{2}$ , then quadratic probing will find an empty slot in size/2 probes or fewer. – show for all **0** ≤ **i,j** ≤ **size/2** and **i** ≠ **j ith probe and**   $(h(x) + i^2)$  mod size  $\neq (h(x) + j^2)$  mod size  $-$  by contradiction: suppose that for some  $i \neq j$ :  $(h(x) + i^2)$  mod size =  $(h(x) + j^2)$  mod size  $\Rightarrow$  i<sup>2</sup> mod size =  $j^2$  mod size  $\Rightarrow$  (i<sup>2</sup> − j<sup>2</sup>) mod size = 0 ⇒ **[(i + j)(i - j)] mod size = 0** BUT size does not divide **(i-j)** or **(i+j)** How can  $i+j = 0$  or  $i+j = size$  when: **i** ≠ **j** and **0** ≤ **i,j** ≤ **size/2**? Similarly how can **i-j = 0** or **i-j = size ? First size/2 probes distinct. If < half full, one is empty. First size/2 probes will be distinct, and if less than half of table is full then after size/2 probes you will find one of those empty spots jth probe One of these must**   $be = 0$ **when mod size Size would need to divide one of these**

### *Clustering reconsidered*

- Quadratic probing does not suffer from primary clustering: As we resolve collisions we are not merely growing "big blobs" by adding one more item to the end of a cluster, we are looking i<sup>2</sup> locations away, for the next possible spot.
- But quadratic probing does not help resolve collisions between keys that initially hash *to the same index*
	- Any 2 keys that initially hash to the same index **will have the same series of moves after that** looking for any empty spot
	- Called secondary clustering
- Can avoid secondary clustering with *a probe function that depends on the key*: double hashing…

### *Open Addressing: Double hashing*

**Idea:** Given two good hash functions *h* and *g*, it is very unlikely that for some *key*, **h(key) == g(key)**

(**h(key) + f(i)) % TableSize**

– For double hashing:

 $f(i) = i * q(key)$ 

- So probe sequence is:
	- 0th probe: **h(key) % TableSize**
	- 1st probe: **(h(key) + g(key)) % TableSize**
	- 2nd probe: **(h(key) + 2\*g(key)) % TableSize**
	- 3rd probe: **(h(key) + 3\*g(key)) % TableSize**
	- $\bullet$  …
	- i th probe: **(h(key) + i\*g(key)) % TableSize**
- Detail: Make sure **g(key)** can't be **0**

#### *Open Addressing: Double Hashing* **ith probe:(h(key) + i\*g(key)) % TableSize**

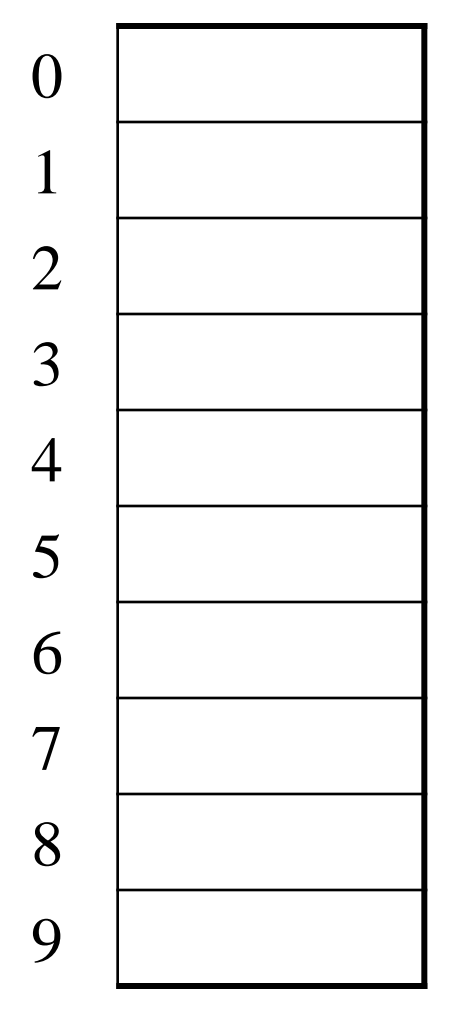

 $T = 10$  (TableSize) **Hash Functions:**  $h(key) = key mod T$  $g(key) = 1 + ((key/T) \mod (T-1))$ 

**Insert these values into the hash table in this order. Resolve any collisions with double hashing:**

- **13**
- **28 33**
- **147**
- **43**

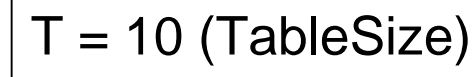

**Hash Functions:** 

 $h(key) = key mod T$ 

$$
g(key) = 1 + ((key/T) mod (T-1))
$$

**Insert these values into the hash table in this order. Resolve any collisions with double hashing:**

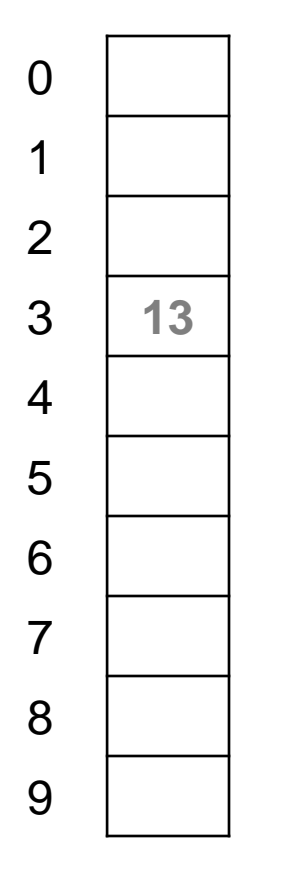

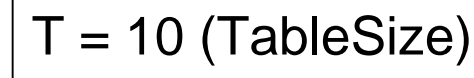

**Hash Functions:** 

 $h(key) = key mod T$ 

 $g(key) = 1 + ((key/T) \mod (T-1))$ 

**Insert these values into the hash table in this order. Resolve any collisions with double hashing:**

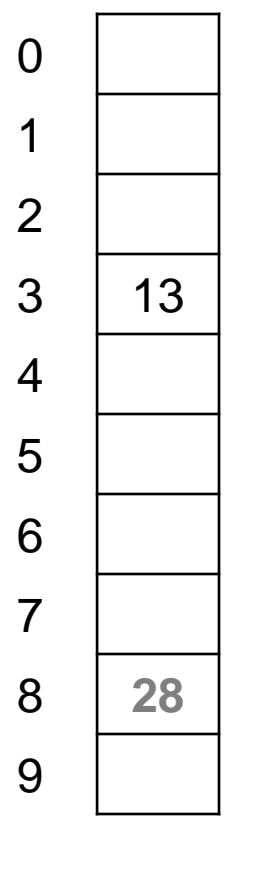

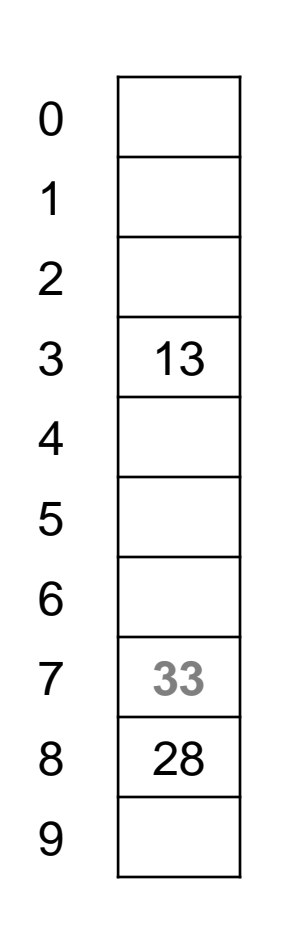

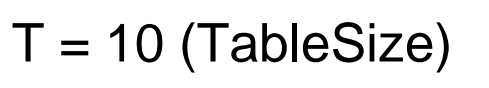

**Hash Functions:** 

 $h(key) = key mod T$ 

$$
g(key) = 1 + ((key/T) mod (T-1))
$$

**Insert these values into the hash table in this order. Resolve any collisions with double hashing:**

**13**

**28**

**147**

**43**

 $33 \rightarrow$  **g**(33) = 1 + 3 **mod** 9 = 4

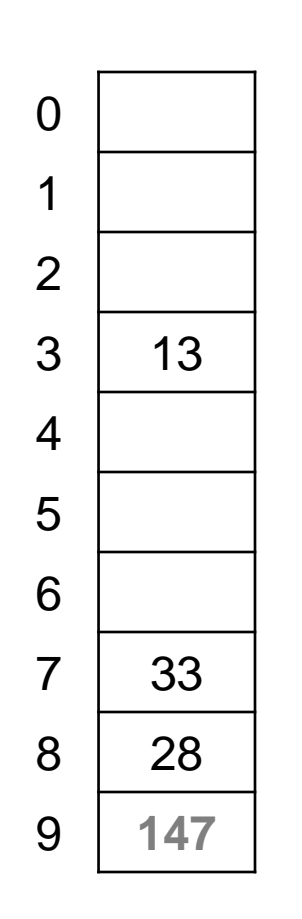

 $T = 10$  (TableSize)

**Hash Functions:** 

 $h(key) = key mod T$ 

$$
g(key) = 1 + ((key/T) mod (T-1))
$$

**Insert these values into the hash table in this order. Resolve any collisions with double hashing:**

**13**

**28**

**43**

**33** 

 $147 \rightarrow g(147) = 1 + 14 \mod 9 = 6$ 

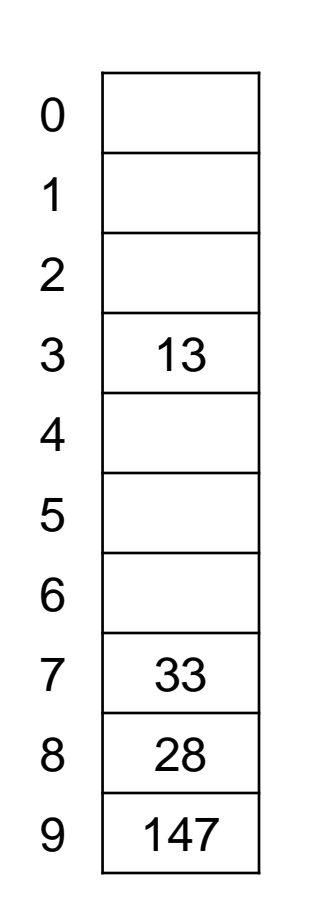

 $T = 10$  (TableSize)

**Hash Functions:** 

 $h(key) = key mod T$ 

$$
g(key) = 1 + ((key/T) mod (T-1))
$$

**Insert these values into the hash table in this order. Resolve any collisions with double hashing:**

**13**

**28**

**33** 

- $147 \rightarrow g(147) = 1 + 14 \mod 9 = 6$
- $43 \rightarrow g(43) = 1 + 4 \mod 9 = 5$

We have a problem:

$$
3 + 0 = 3
$$
  $3 + 5 = 8$   $3 + 10 = 13$   
 $3 + 15 = 18$   $3 + 20 = 23$ 

### *Double-hashing analysis*

• **Intuition**: Since each probe is "jumping" by **g(key)** each time, we "leave the neighborhood" *and* "go different places from other initial collisions"

But, as in quadratic probing, we could still have a problem where we are not "safe" due to an infinite loop despite room in table

– It is known that this cannot happen in at least one case:

For primes p and q such that  $2 < q < p$ 

 $h(key) = key \% p$  $g(key) = q - (key % q)$ 

### *Yet another reason to use a prime TableSize*

• So, for double hashing

```
i
th probe: (h(key) + i*g(key))% TableSize
```
- Say g(key) divides Tablesize
	- $-$  That is, there is some integer x such that  $x^*g(key)=Tablesize$
	- After x probes, we'll be back to trying the same indices as before
- $\bullet$  Ex:
	- Tablesize=50
	- $-$  g(key)=25
	- Probing sequence:
		- h(key)
		- h(key) $+25$
		- h(key) $+50=$ h(key)
		- h(key)+75=h(key)+25
- Only 1 & itself divide a prime

### *More double-hashing facts*

- Assume "uniform hashing"
	- Means probability of **g(key1) % p == g(key2) % p** is **1/p**
- Non-trivial facts we won't prove: Average # of probes given <sup>λ</sup> (in the limit as **TableSize** *→*<sup>∞</sup> )
	- Unsuccessful search (intuitive): 1

$$
\overline{1-\lambda}
$$

– Successful search (less intuitive):

$$
\frac{1}{\lambda} \text{log}_e \left( \frac{1}{1 - \lambda} \right)
$$

• Bottom line: unsuccessful bad (but not as bad as linear probing), but successful is not nearly as bad

### *Charts*

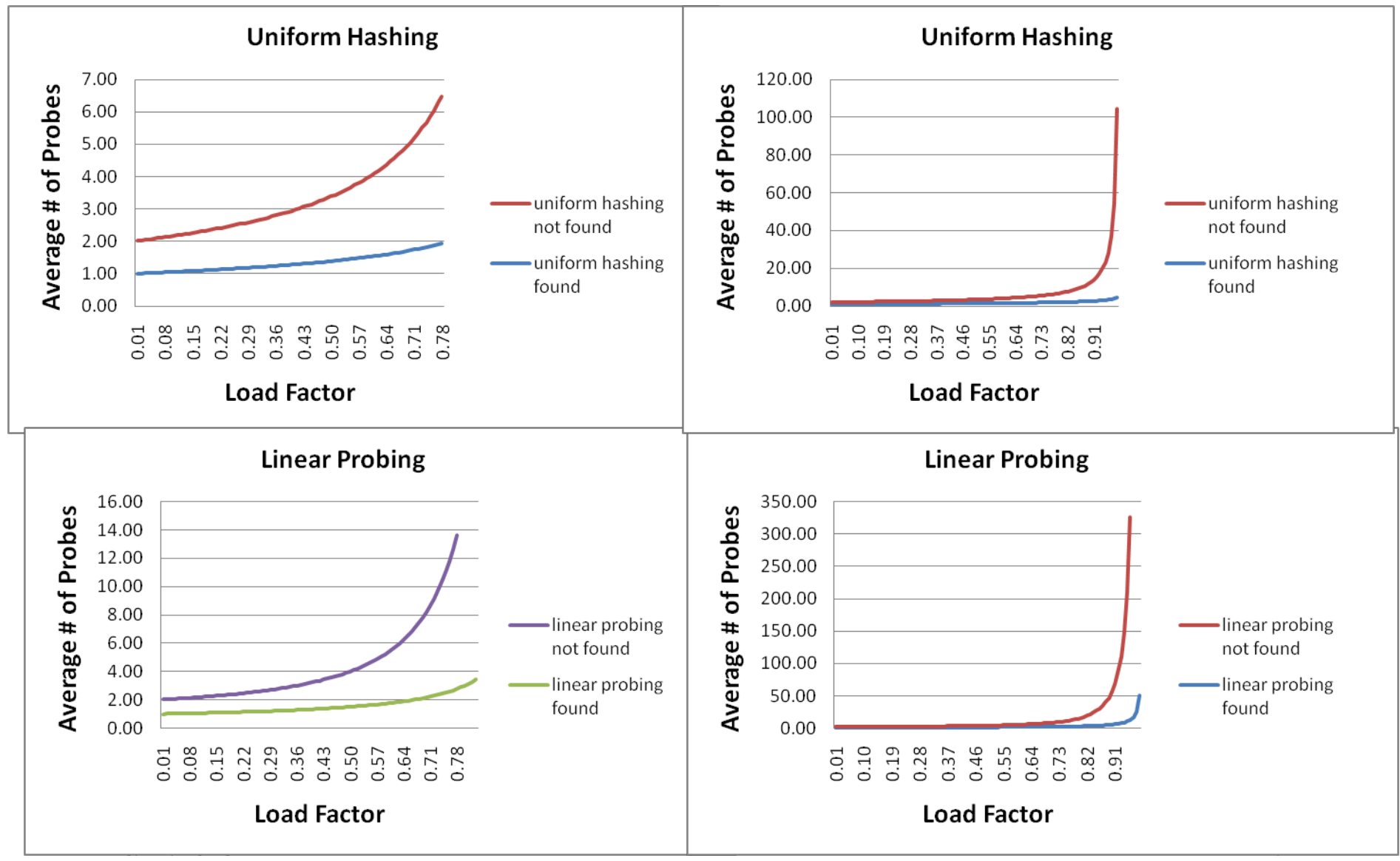

### *Where are we?*

- Separate Chaining is easy
	- **find**, **delete** proportional to load factor on average
	- **insert** can be constant if just push on front of list
- Open addressing uses probing, has clustering issues as table fills Why use it:
	- Less memory allocation?
		- Some run-time overhead for allocating linked list (or whatever) nodes; open addressing could be faster
	- Easier data representation?
- Now:
	- Growing the table when it gets too full (aka "rehashing")
	- Relation between hashing/comparing and connection to Java

## *Rehashing*

- As with array-based stacks/queues/lists, if table gets too full, create a bigger table and copy everything over
- With **separate chaining,** we get to decide what "too full" means
	- Keep load factor reasonable (e.g., < 1)?
	- Consider average or max size of non-empty chains?
- For **open addressing**, half-full is a good rule of thumb
- New table size
	- Twice-as-big is a good idea, except, uhm, that won't be prime!
	- So go *about* twice-as-big
	- Can have a list of prime numbers in your code since you probably won't grow more than 20-30 times, and then calculate after that

### *More on rehashing*

- What if we copy all data to the same indices in the new table? – Will not work; we calculated the index based on **TableSize**
- Go through table, do standard insert for each into new table – Iterate over old table: O(n)
	- n inserts / calls to the hash function:  $n \cdot O(1) = O(n)$
- Is there some way to avoid all those hash function calls?
	- Space/time tradeoff: Could store **h(key)** with each data item
	- Growing the table is still *O*(*n*); saving **h(key)** only helps by a constant factor

## *Hashing and comparing*

- Our use of int key can lead to us overlooking a critical detail:
	- We initially *hash* **E** to get a table index
	- While chaining or probing we need to determine if this is the **E**  that I am looking for. Just need equality testing.
- So a hash table needs a hash function and a equality testing
	- In the Java library each object has an **equals** method and a **hashCode** method

```
class Object { 
  boolean equals(Object o) {…}
  int hashCode() {…}
  …
}
```
### *Equal objects must hash the same*

- The Java library (and your project hash table) make a very important assumption that clients must satisfy…
- Object-oriented way of saying it:

If **a.equals(b)**, then we must require **a.hashCode()==b.hashCode()**

• Function object way of saying it:

If  $c \cdot \text{compare}(a, b) == 0$ , then we must require **h.hash(a) == h.hash(b)**

- If you ever override equals
	- You need to override hashCode also in a consistent way
	- See CoreJava book, Chapter 5 for other "gotchas" with equals

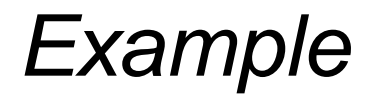

### *By the way: comparison has rules too*

We have not emphasized important "rules" about comparison for:

- All our dictionaries
- Sorting (next major topic)

Comparison must impose a consistent, total ordering:

```
For all a, b, and c,
```
- If **compare(a,b) < 0**, then **compare(b,a) > 0**
- If **compare(a,b) == 0**, then **compare(b,a) == 0**
- If **compare(a,b) < 0** and **compare(b,c) < 0**, then **compare(a,c) < 0**

## *A Generally Good hashCode()*

```
int result = 17; // start at a prime
foreach field f
  int fieldHashcode =
    boolean: (f ? 1: 0)
    byte, char, short, int: (int) f
    long: (int) (f \land (f >>> 32))
    float: Float.floatToIntBits(f)
    double: Double.doubleToLongBits(f), then above
    Object: object.hashCode( )
    result = 31 * result + fieldHashcode;
```
**Joshua Block Effective Java** 

return result;

## *Final word on hashing*

- The hash table is one of the most important data structures
	- Efficient find, insert, and delete
	- Operations based on sorted order are not so efficient
	- Useful in many, many real-world applications
	- Popular topic for job interview questions
- Important to use a good hash function
	- Good distribution, Uses enough of key's values
	- Not overly expensive to calculate (bit shifts good!)
- Important to keep hash table at a good size
	- Prime #
	- $-$  Preferable  $\lambda$  depends on type of table
- What we skipped: Perfect hashing, universal hash functions, hopscotch hashing, cuckoo hashing
- Side-comment: hash functions have uses beyond hash tables
	- Examples: Cryptography, check-sums